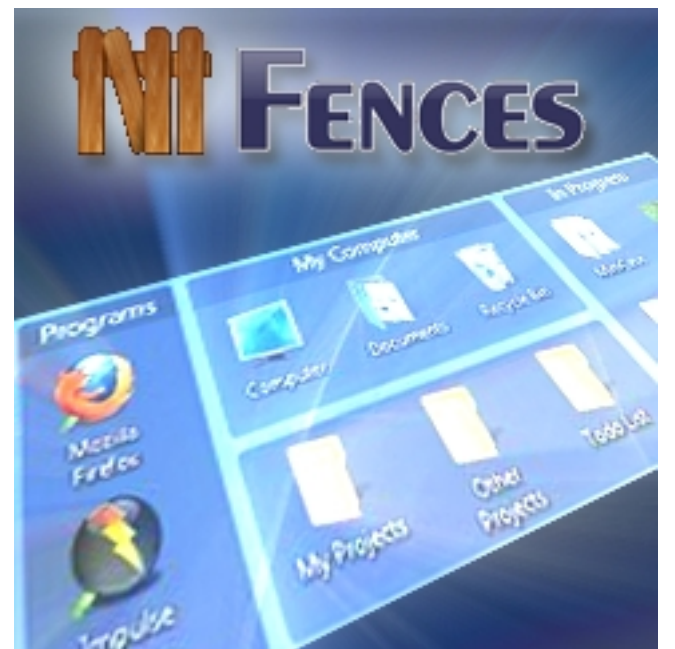

На рабочем столе опять бардак? Чтобы запустить программу приходится долго елозить мышкой по экрану пока ярлык будет наконец найден? Если Вы с таким сталкиваетесь, **Fe nces**

наведет порядок с ярлыками на рабочем столе. Программа создает на рабочем столе панели на которых пользователь размещает ярлыки программ по категориям. Если необходимо запустить к примеру веб браузер, Вы ищете ярлык на панели "Интернет", хотите поиграть - панель "Игрушки". Двойной клик по рабочему столу и все панели с ярлыками исчезли, еще два клика - появились. Замечательная и полезная программа.

## **Удобный рабочий стол**

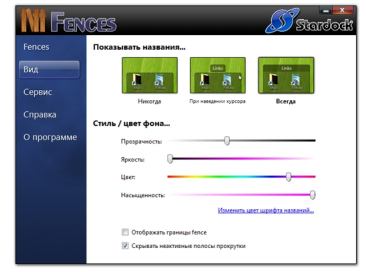

Управлять программой предельно просто, команды Fences интегрированы в контекстное меню рабочего стола. Для создания новой панели с ярлыками достаточно зажать правую кнопку мыши, потянуть до образования необходимых размеров панели. В программе задается стиль и цвет фона, цвет шрифта и прозрачность панелей.

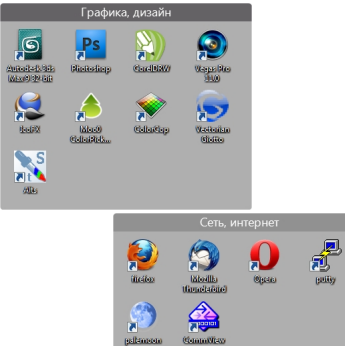

**Contract Contract of Contract Contract Advertising Contract Communication of Contract Advertising Contract Adv**